## Total Price Comparison 2.0 Release Notes

Total Price Comparison provides monitoring of the lowest fares in the market based on key elements of the total price, including base fare, surcharges, carrier-imposed fees (YQ/YR), and taxes. The tool uses routing-based pricing to calculate the lowest fare by departure date for multiple markets and carriers for up to 180 days into the future.

Results are presented in a report view so you can easily discover price differences between your airline and its competitors and which fare element is causing the difference. You can also choose a calendar or chart view to quickly identify rule discrepancies such as misaligned seasonality, travel, and blackout dates.

Total Price Comparison is integrated with Market View, allowing analysts to quickly access granular rule provisions for deeper analysis. Market View also provides direct navigation to FareManager to easily change fares, rules, and footnotes so you can stay competitive in the market.

## Total Price Comparison 2.0 Enhancements

## **On Demand**

*Price one-way itineraries:* This new capability lets you compare your one-way fares against your competitors' one-way fares. This expanded scope lets you monitor and analyze different pricing behaviors.

*Search multiple markets:* Now you can use an On Demand search to compare similar markets. Search for up to 300 unique Origin/Destination/Carrier combinations to get even more data.

*Run multiple search criteria sets in a single search:* You can add multiple criteria sets to your search, up to 20 rows in a single search, to further refine your results for better analysis.

## **Monitoring Sets**

*Compare multiple markets for up to 180 days at a single glance:* Quickly identify discrepancies and where to target your analysis with this new summary view. See up to 20 markets with 3600 data points all in one view.

*Color-coded results:* Quickly identify whether you are offering the lowest fare in the market.

*Minimum/Maximum values:* Individual graphs are scaled independently, so the minimum/maximum puts the scale of easy-to-spot differences into context. Directly navigate to a chart view of details where you can drill down for more information.

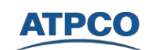